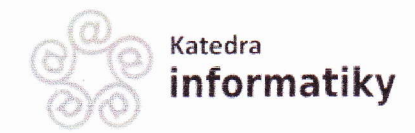

JIHOČESKÁ UNIVERZITA V ČESKÝCH BUDĚJOVICÍCH, PEDAGOGICKÁ FAKULTA

**KATEDRA INFORMATIKY** 

# POSUDEK KVALIFIKAČNÍ PRÁCE

posudek vedoucího bakalářské práce

Autor: Petr Minář, DiS.

Název práce: ovládání digitální zrcadlovky prostřednicfuím mobilního zařízení

Studijní obor: lnformační technologie a e-learning

Datum odevzdání: 7.7.2o2L

Posudek vyhotovil: Mgr. Václav Šimandl, Ph.D.

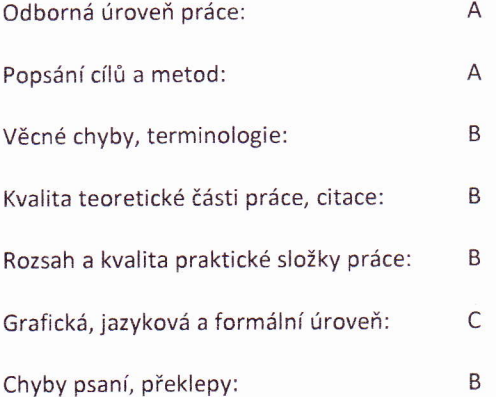

Vlastní přínos autora:

Student na základě studia frameworku CCAP| od společnosti canon vytvořil mobilní aplikaci pro oS Android umožňující ovládání moderních digitá|ních fotoaparátů této značky. Student aplikaci vytvořil poměrně robusně, a tak je možné prostřednictvím aplikace ovládat všechny fotoaparáty Canon podporující framework CCAP|. Aplikace umožňuje nejen okamŽité pořízení snímku či videa, ale také realizovat sekvenční fotografování' Aplikace uživateli umožňuje nastavit širokou škálu parametrů potřebných pro expozici; uživatel přitom vybírá pouze z hodnot, které podporuje konkrétní připojený fotoaparát. Pomocí aplikace je dále možné vyfotografované snímky prohlížet, otáčet či odstraňovat. Aplikace je vytvořena v české a anglické jazykové mutaci; vhodná jazyková mutace se nastavuje automaticky podle jazyka mobilního zaŤízení.

Student vytvořenou aplikaci otestoval při běžném používání v exteriéru a porovnal ji s aplikací Canon Camera Connect. Na základě tohoto testování student určil vhodné způsoby použití jím vytvořené aplikace.

HlavnÍ nedostatky práce:

Studentem vytvořená aplikace nefunguje zcela bezchybně a pro běžné používání by bylo potřeba ji ještě odladit. Během testování se vyskytly následující potíže a chyby:

- Uživatelské rozhraní není zcela intuitivní (např. pro pořízení jednoho snímku uživatel místo stisku tlačítka Foto stiskne tlačítko Stisknutá závěrka, čímž spustí sekvenční focení; při zobrazení fotogrsfií na SD kartě fotoaparátu by bylo vhodnější zobrazovat fotografie od nejnovější, nikoliv od nejstarší apod.) a názvy některých nastavení nejsou zcela vypovídající (např. nastavení "Priorita času závěrky" by se měla jmenovat "Čas závěrky").
- Ačkoliv student o propojení mobilního zařízení a fotoaparátu píše, ''Aby se mohli spolu spojit mohou být bud' připojeni na Wi-Fi síť, kterou vytvoří přímofotoaparát. Nebo do libovolné sítě, kam budou připojena obě zařízení.", funguje připojení pouze v případě vytvoření sítě fotoaparátem.
- Aplikace v režimu Vzdáleného snímání není schopna rozpoznat změny nastavení pomocí hardwarového voliče na těle fotoaparátu (např. změnu režimu fotografování, korekce EV). Aby se tyto změny projevily, je nutné režim Vzdáleného snímání opustit a znovu aktivovat.
- Použití vlastních tematických režimů uložených v aplikaci (viz 5.3) během použití s testovaným fotoaparátem v některých fotografických režimech (např. v režimu priority clony) nefunguje. Aplikace se domnívá, Že je fotoaparát přepnut do jiného režimu fotografování.
- V aplikaci není v dialogu změny některých nastavení vybrána poslední zvolená možnost, ale první nabízená volba. To je matoucí a může uŽivatele znejistět, jakou volbu naposledy vybral.
- Po úpravě (otočení) fotografie či jejím smazání se neaktualizují náhledy fotografií a pro aktualizaci je nutné náhledy nechat vygenerovat znovu. Otočení fotografie se v náhledu neprojeví ani po aktualizaci.
- Při snaze o uložení fotografie do mobilního zařízení přenos fotografie zřejmě proběhne, avšak fotografii není možné v zařízení nalézt (patrně se po dokončení přenosu neuloží).
- Některá nastavení fotoaparátu pravděpodobně nefungují (na testovaném fotoaparátu např. vypnutí autofocusu). To ovšem nemusí být chyba studenta, ale použitého API.

Některé výše uvedené nedostatky lze studentovi prominout, neboť při vývoji aplikace měl k dispozici jeden konkrétní fotoaparát podporující CCAPl, testování aplikace však proběhlo za použití zcela jiného modelu fotoaparátu (ktený opět podporuje ccAPl). Student tak pravděpodobně v uvedených případech mylně předpokládal, že jeho řešení je univerzální a funkční pro všechny podporované fotoaparáty.

V bakalářské práci není dostatečně vysvětlen návrh aplikace. Není tak například zřejmé, jak je zajištěno zobrazení tzv. Živého náhledu (zda jde o stream videa z fotoaparátu, nebo zda se aplikace na aktuální obraz v pravidelných intervalech dotazuje apod.). V kapitole věnující se návrhu aplikace nejsou přítomny UML diagramy, které by doplnily textový popis.

V teoretické části práce se student intenzivně zabývájednotlivými verzemi operačního systému Android a naopak frameworku CCAPI, který je pro jeho práci zcela stěžejní, se věnuje na pouhých dvou stranách. Ačkoliv student v praktické části práce objasňuje práci s frameworkem CCAP| na konkrétních příkladech, domnívám se, že mu měl v rámci teoretické části práce věnovat více pozornosti.

Jazyková úroveň bakalářské práce je spíše slabší, v práci se objevují pravopisné a gramatické chyby (např. chybějící čárky mezi větami v souvětí; samostatně stojící věty začínající podřadící spojkou apod.). Některé věty v teoretické části práce jsou hůře pochopitelné, což je zřejmě způsobeno nepříliš kvalitním překladem z angličtiny (např. ,,Zkušenosti s mobilní aplikací se liší od desktopového protějšku V tom, že interakce uživatele s aplikací nemusí vždy začínat na stejném místě."). Nepříliš tradiční je taktéž hojné využití 2. osoby množného čísla.

## Další dílčí nedostatky:

- kapitola 5.2.1 se jmenuje Živý náhled, ale zabývá se Vzdáleným snímáním - ve dvou případech je v seznamu literatury použit zvláštní styl zápisu citací - "[cit. 2021-3-2]" místo "[cit. 2021-03o21"

otázky pro obhajobu a náměty do diskuze:

- Porovnejte tvorbu aplikací určených k ovládání externích zařízení {v tomto případě digitálních fotoaparátů) s programováním klasických aplikací(např. aplikací pracujících s databázemi). V čem se tvorba těchto dvou typů aplikací liší, proč je tvorba jednoho či druhého typu složitější?
- Do jaké míry by byla tvorba Vámi vytvořené aplikace jednodušší, pokud by byla zaměřena na jeden konkrétní typ fotoaparátu (např. pouze na fotoaparát Canon PowerShot G7 X Mark lll)?
- Plánujete na aplikaci ještě dále pracovat s cílem eliminovat její nedostatky?

#### Práci doporučuii uznat jako bakalářskou.

### Navrhuji hodnocení stupněm: velmi dobře

Místo, datum a podpis: České Budějovice, 6.8.2021

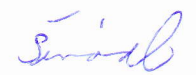

## Vysvětlivky:

A-vysoká úroveň (precizníteoretická část, kvalitnírešerše, bohatá a správně citovaná literatura, bez chyb psaní, výstižné formulace, kvalitní grafika, velký rozsah prací, velice inovativní práce, správná volba metody výzkumu, kvalitně zpracované výsledky výzkumu)

<sup>B</sup>- standard (teoretická část bez chyb, správně a přesně popsán cíl a metoda práce, průměrná odborná úroveň, standardní rozsah práce, s málo překlepy, vzhledem k rozsahu přiměřený počet drobných chyb, správné popisy v grafech, nepřesné citace v textu, chudší literatura - použití převážně 1-2 zdrojů)

<sup>C</sup>- slabší úroveň (cíle a metody popsány nepřesně nebo neodpovídají realitě práce, menší rozsah práce, nepřesná terminologie, chybějící vysvětlení hlavních pojmů, malý rozsah práce, nepříliš inovativní a nosné, nedostatečné zdroje, pouŽití převážně jednoho hlavního zdroje, chudá literatura, četné překlepy a slabší grafická úroveň, větší množství méně podstatných chyb, nejasná metoda a analýza výzkumu)

N - nevyhovující (chybějící nebo velmi stručné a formální popsání cílů a metod, malý rozsah práce, částečně opsáno v teoretické části, slabá terminologie, není patrný vlastní přínos, slabá úroveň vyjadřování, nejasné používané pojmy, malý rozsah praktické složky práce, závažné chyby ve výzkumu, nevyhovujícígrafická úroveň, mnoho hrubých chyb a překlepů, odbyté)